## **Poly Overview**

- **Polynomial manipulation language**
- **Implements a polynomial data type**
- **Supports mathematical operations on polynomials**

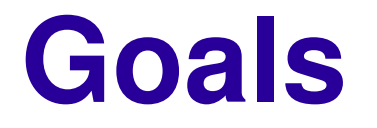

- **Simple language**
- **Easy to use**
- **Create constructs for operations specific to polynomials**

## **Polynomial Operators**

- **Addition, Subtraction, Negation**
- **Multiplication (not between two polynomials)**
- **Division (only by a number)**
- **Concatenation**

# **Polynomial Operators**

- **Order**
- **Coefficient**
- **Assignment**
- **Logical Operators (and, or, not)**
- **Relational Operators (==, !=, >, <)**

## **What's POLY made of?**

- **1) Lexical constructs**
- **2) Types**
- **3) Expressions**
- **4) Statements**
- **5)** User-defined functions
- **6) Internal Functions**

## **Lexical Constructs**

- **// Single line comment**
- **Identifiers**
- **Keywords if, else, while, and, or, not, prototype, function, return**
- **Numbers – int, float**
- **Polynomials – [1,2,3]**
- **Strings**

#### **Lexical Constructs**

● **Other tokens**

**!= :**

**{ } ( ) [ ] , ; + \* / % = > < ==**

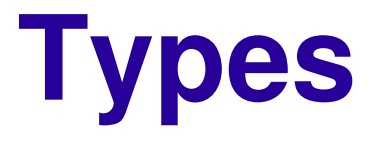

- **int**
- **float**
- **poly**
- **string constants**
- **functions**

#### **Expressions**

- **Primary Expressions**
- **Arithmetic Expressions**
- **Relational Expressions**
- **Logical Expressions**

## **Primary Expressions**

- **Identifiers**
- **Constants**
- **Function Calls – funcname(arg1, …, argn)**
- **Polynomial co-efficient extraction polyVar[i]**
- **Polynomial concatenations – polyA:polyB**

**[1,2,3]:[4,5,6] ==> [1,2,3,4,5,6]**

- **Order of polynomial |polyVar|**
- **Parentheses – (expr)**

#### **Arithmetic Expressions**

- **Unary minus "–" var**
- **Multiplicative operators – \* ,/,%**
- **Additive operators +,**

## **Relational Expressions**

- **Equals ==**
- **Not equals !=**
- **Greater than >**
- **Less than <**

## **Logical Expressions**

- **not – not(expr)**
- **and – expr1 and expr2**
- **or – expr1 or expr2**

#### **Statements**

- **Assignment ID=expr**
- **Variable declarations type var = expr;**
- **Conditional statements**

**if(logical expr){ statements } if(logical expr){ statements } else {statements}**

● **Iterative statements**

**while(logical expr){ statements }**

● **Return statements**

**return expr;**

**return;**

## **Functions**

#### ● **Function prototypes**

**prototype typename funcname (argType1, argType2, …, argTypen)**

#### ● **Function declaration**

**function typename funcname (type1 arg1, …, typen argn) {statements}**

#### **Internal Functions**

#### ● **print function**

**print strORexpr1, strORexpr2, …, strORexprn**

#### **Architecture Diagram**

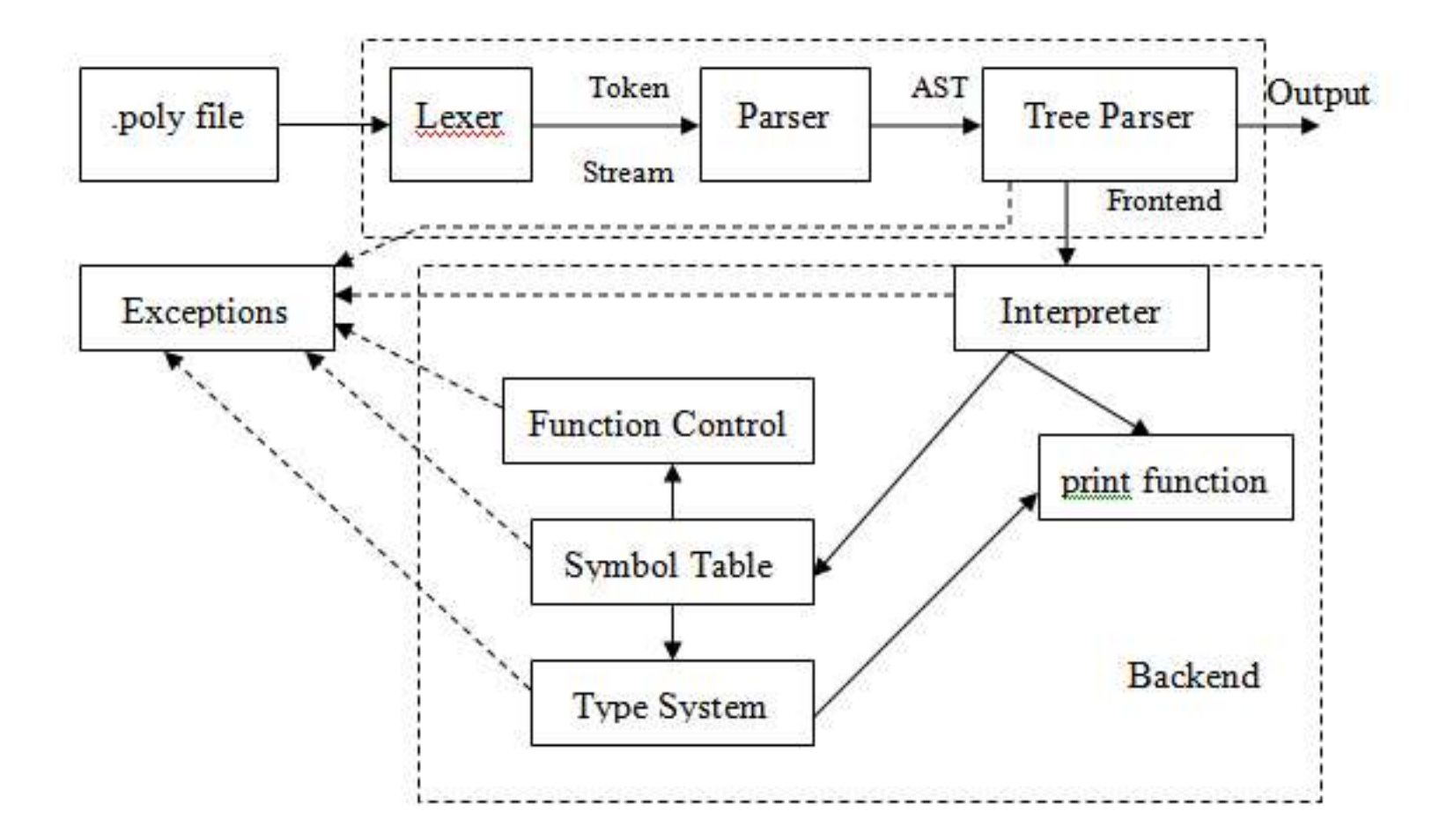

## **Frontend**

- **Grammar.g**
	- **Lexer**
	- **Parser**
	- **Independent**
- **Walker.g**
	- **Static + semantic walking**
	- **Execution**
	- **Simultaneous**

#### **The Walker**

- **1) Coefficient only called on poly with int**
- **2) Function exists on invocation**
- **3) Function indeed returns var; var is correct type**
- **4) Declare only if not already locally declared**
- **5) When retrieving variable value, check existence**

## **Ex: Coefficient Replacement**

```
prototype poly coeffAssign(poly, int, float);
function poly coeffAssign(poly A, int x, float p) {
  int y = x+1;
  int z = |A|;
 poly B = [0];
 while(not (z < y)) {
   B = A[z]:B;
    z=z-1;
 }
 B = p:B;z = z-1;while(not (z<0)) {
   B = A[z]:B;
   z=z-1;
 }
  return B;
}
poly A = [0,1,2,0,3,0,4,5,0];
float x = -99.0;
print "Replacing coefficient:", A[4], coeffAssign(A, 4, x);
```
## **Execution**

- **Interpreter**
	- **addProto(rettype, name, args[])**
	- **funcRegister(rettype, name, args[], varnames[], AST)**
	- **funcInvoke(walker, func, params[])**
	- **assign(a,b)**
- **Symbol Table** 
	- **getParent()**
	- **containsVar(name, enable\_global)**
	- **getVar(name)**
	- **setVar(name, data)**

# **Data Types**

- **General**
	- **setName(string)**
	- **getName()**
	- **print()**
	- **boolVal()**
	- **concat(PolyDataType)**
- **Specific**
	- **mod(PolyDataType)**
	- **coeff(PolyDataType)**
	- **simplify()**

# **Testing Plan**

- **Initial stages**
	- **Elaborate files**
	- **No regression suite**
- **After AST generation**
	- **Evolving tests**
	- **Formal regression testing**

#### **Test Suite**

- **Two Modes**
	- **make test**
		- **Run until failure**
		- **Output detailed failure information**
	- **make testall**
		- **Success or failure for each test**

## **Test Programs**

- **Slowly increasing difficulty**
	- **Declarations**
	- **Assignments**
	- **Expressions**
	- **Functions**
	- **Recursion**

#### **Example Test 1**

```
int a = 1*4;float b = 6*4;float c = 5*5.3;float d = 6.7*3;float e = 2.9 * 6.3;
poly f = [1, 2, 3] * 4;poly q = 5*(6,7,8,9];
poly h = [2,3,4]*5.67;poly i = 98.7*[6,5,43,2,1];
```
print a;

print b;

print c;

print d; print e;

print f;

print g;

print h;

print i;

## **Lessons Learned**

- **Easy stuff at home**
- **Build incrementally**
- **Lots of coding**
- **Learn ANTLR**
- **Coding style**
- **Control flow is hard**
- **KISS**